Programação Orientada a Objetos Herança e Polimorfismo

Y)

André Santanchè e Oscar Rojas Institute of Computing – UNICAMP Março 2019

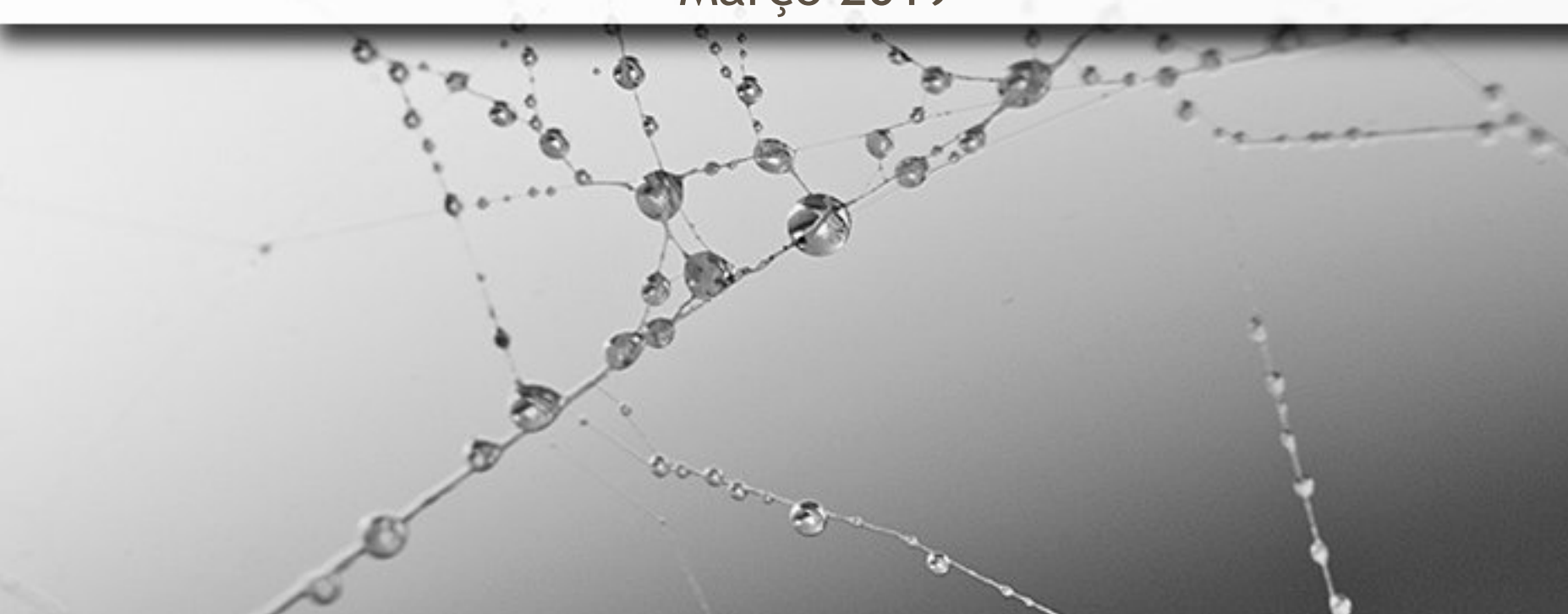

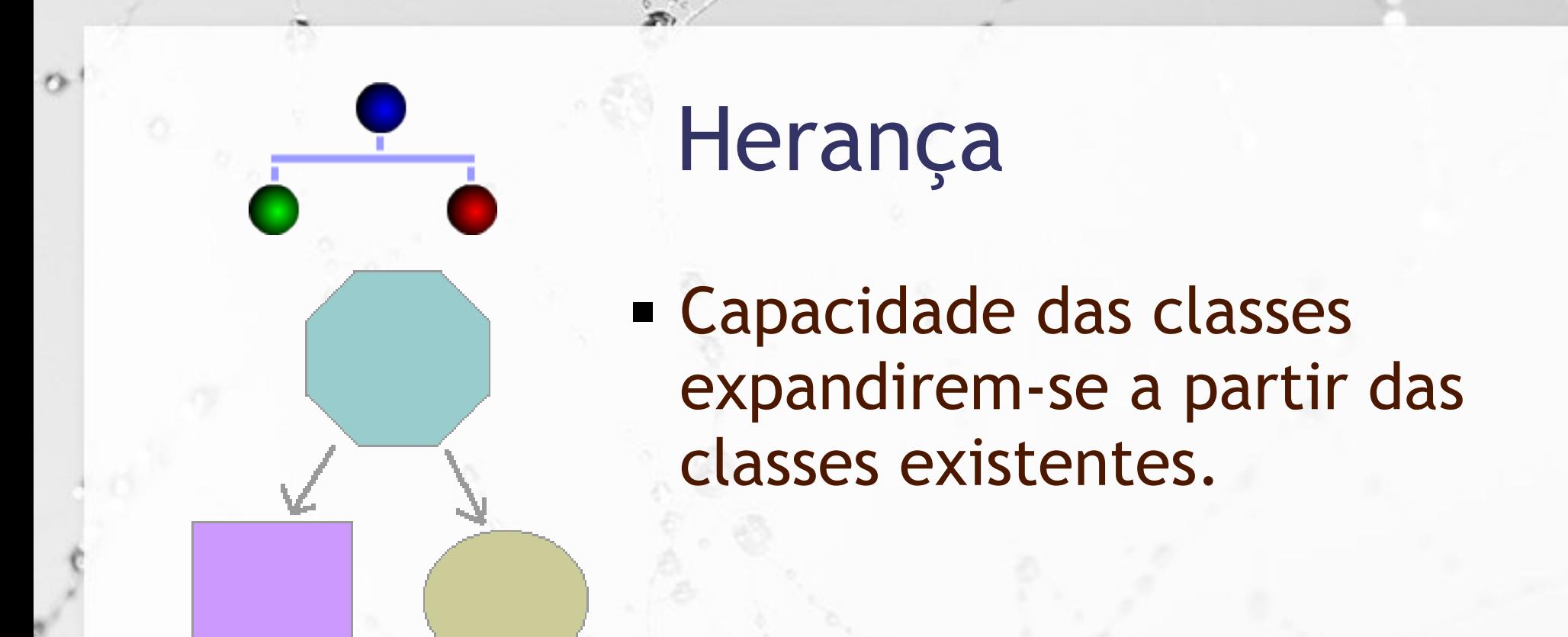

#### **Example 1 Classe herdeira (subclasse)**

- possui os mesmos atributos da superclasse
- herda acesso aos métodos desta superclasse
- pode acrescentar novos atributos e métodos (extensão)

#### Herança em Java

■ Para se estabelecer que uma classe é herdeira de outra, após o nome da classe coloca-se a cláusula extends e o nome da superclasse.

▪ No exemplo abaixo, Perfeito é herdeira de Bastiao:

class Perfeito extends Bastiao

#### Herança em Java

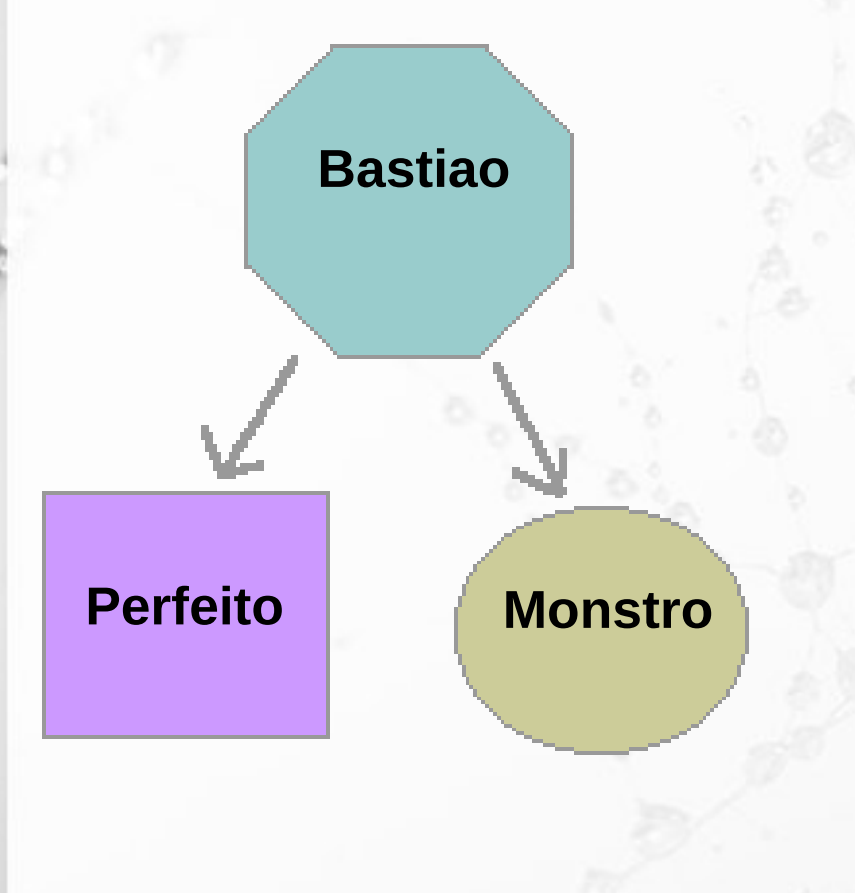

■ No exemplo iremos criar as classes Perfeito e Monstro que são herdeiras de Bastiao.

**Elas possuem todos os** recursos de Bastiao mais as capacidades específicas.

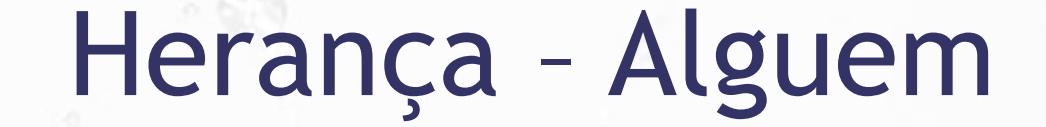

 $\alpha$ 

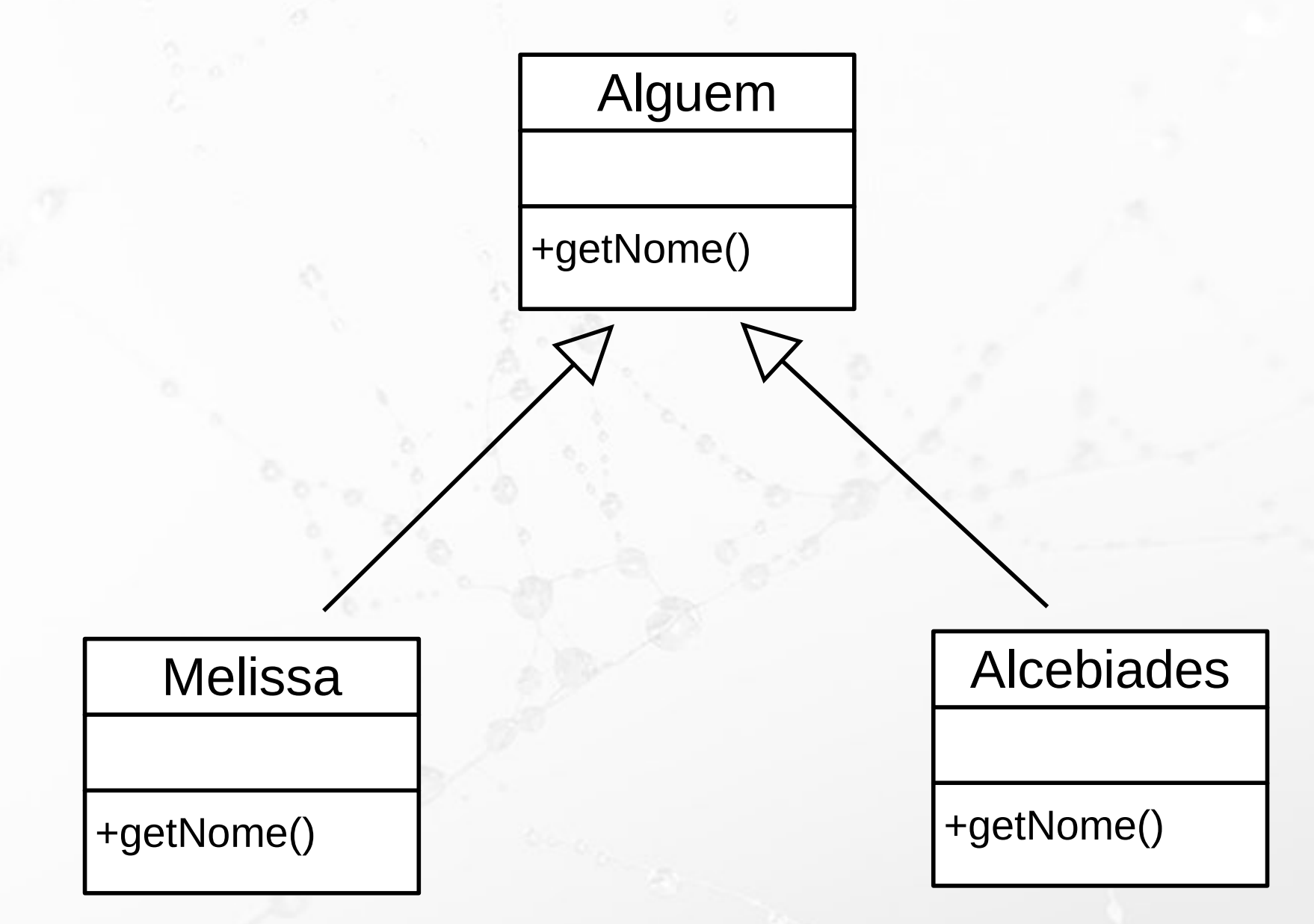

#### Herança Exemplo do Tempo

**Tempo** +quantidade(): long +toString(): String

#### **Data**

-dia: int

ö

-mes: int -ano: int

<<create>>+Data() <<create>>+Data(dia: int, mes: int, ano: int)

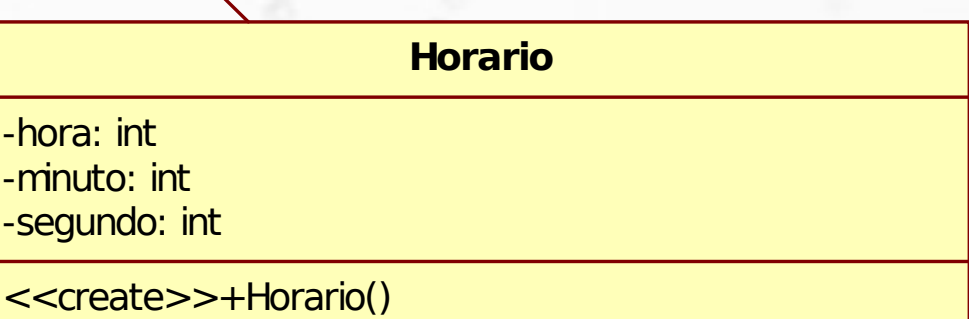

<<create>>+Horario(hora: int, minuto: int, segundo: int)

 $\pm$ quantidade (): long $\pm$ quantidade (): long $\pm$ 

#### Referência à Superclasse super

- **Executera explícita à superclasse**
- Uso comum quando um método da classe herdeira sobrescreve um método da superclasse.
- A cláusula super representa a superclasse:

super.metodo(…)

#### Construtor da Superclasse super

- Chamando o construtor da superclasse:
	- Apenas a cláusula super na forma de método, com parâmetros (se houver):

super(...)

- **El Só pode ser chamado do construtor da classe**
- Se for chamado, tem que ser a primeira instrução do construtor

# Polimorfismo

 $\alpha$ 

- Princípios do Paradigma Polimorfismo
- "Que se apresenta sob numerosas formas"
- "Capacidade de uma referência de classe se associar a instâncias de diferentes classes em tempo de execução".
- "Habilidade das mais importantes dos sistemas orientados a objetos, e que consiste em as operações automaticamente se adequarem aos objetos aos quais estão sendo aplicadas." [Meyer]

#### Sobrecarga de Métodos

**El Sobrecarga de método: técnica que envolve** criar vários métodos com o mesmo nome e implementações diferentes.

■ Tipos:

- sobrecarga na mesma classe
	- assinaturas têm que ser diferentes
	- identificados pela assinatura
- sobrecarga em classes herdeiras
	- assinaturas podem ser iguais ou diferentes
	- tratado na aula de herança

#### Sobrecarga em Classes Herdeiras

- Métodos podem ter mesma assinatura
- Neste caso, a decisão de qual método chamar (superclasse ou subclasse) depende:
	- do tipo do ponteiro
	- do tipo de amarração

## Princípios do Polimorfismo com Herança

▪ Uma variável declarada em uma classe pode ser instanciada em qualquer subclasse

Alguem umaPessoa = new Melissa();

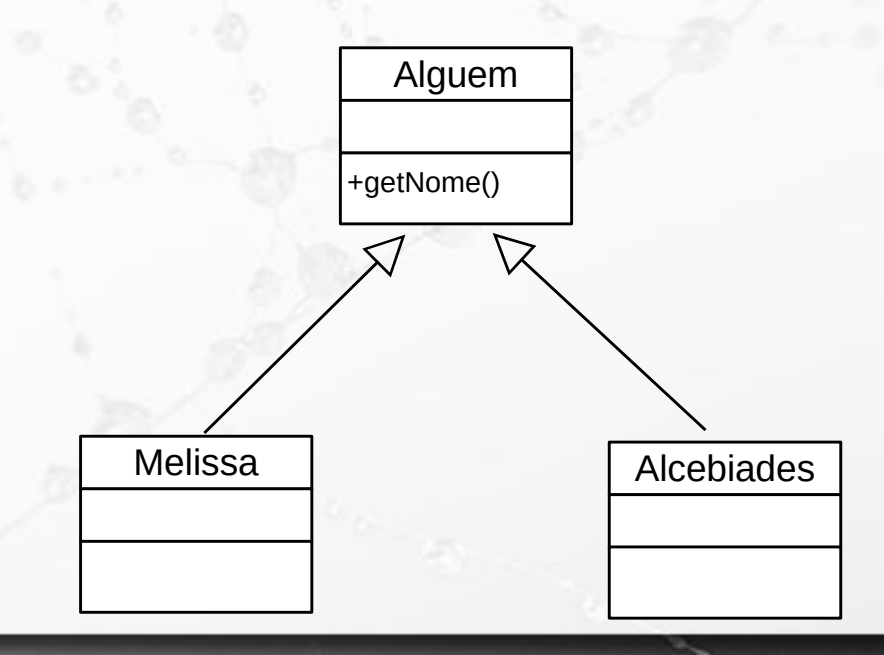

# Princípios do Polimorfismo com Herança

- A decisão de quem chamar depende do tipo de amarração:
	- Estática
	- Dinâmica

#### Polimorfismo Amarração Estática x Dinâmica

- Amarração: ligação da chamada de um método ao método.
- **Amarração estática** (static bindind): define permanentemente o endereço do método acionado durante a compilação.
- **E Amarração dinâmica** ou tardia (dynamic or late binding): determina o endereço do método acionado no momento da execução.

## Princípios do Polimorfismo com Herança

▪ A decisão de quem chamar depende do tipo de amarração: Alguem

+getNome()

Melissa | Alcebiades

- □ Estática retorna nome de Alguem
- Dinâmica retorna nome de Melissa

Alguem umaPessoa = new Melissa(); String  $x =$  umaPessoa.getNome();

#### Herança Exemplo do Tempo

**Tempo** +quantidade(): long +toString(): String

#### **Data**

-dia: int

ö

-mes: int -ano: int

<<create>>+Data() <<create>>+Data(dia: int, mes: int, ano: int) +quantidade(): long +toString(): String

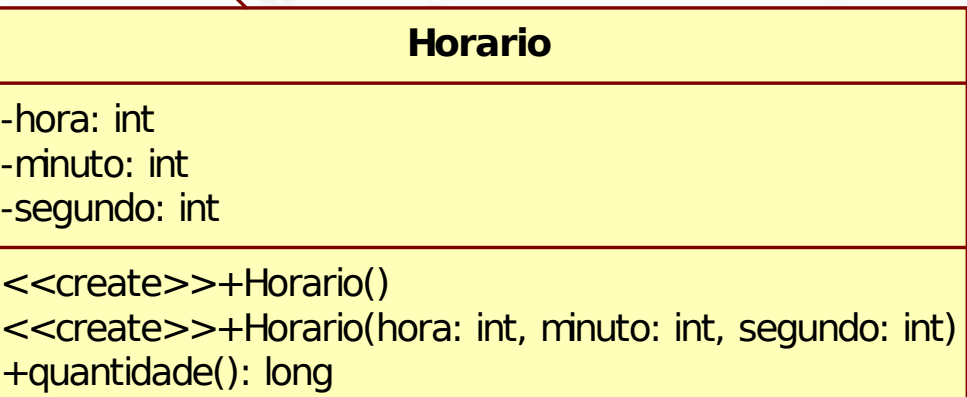

+toString(): String

#### André Santanchè http://www.ic.unicamp.br/~santanche

 $\epsilon$ 

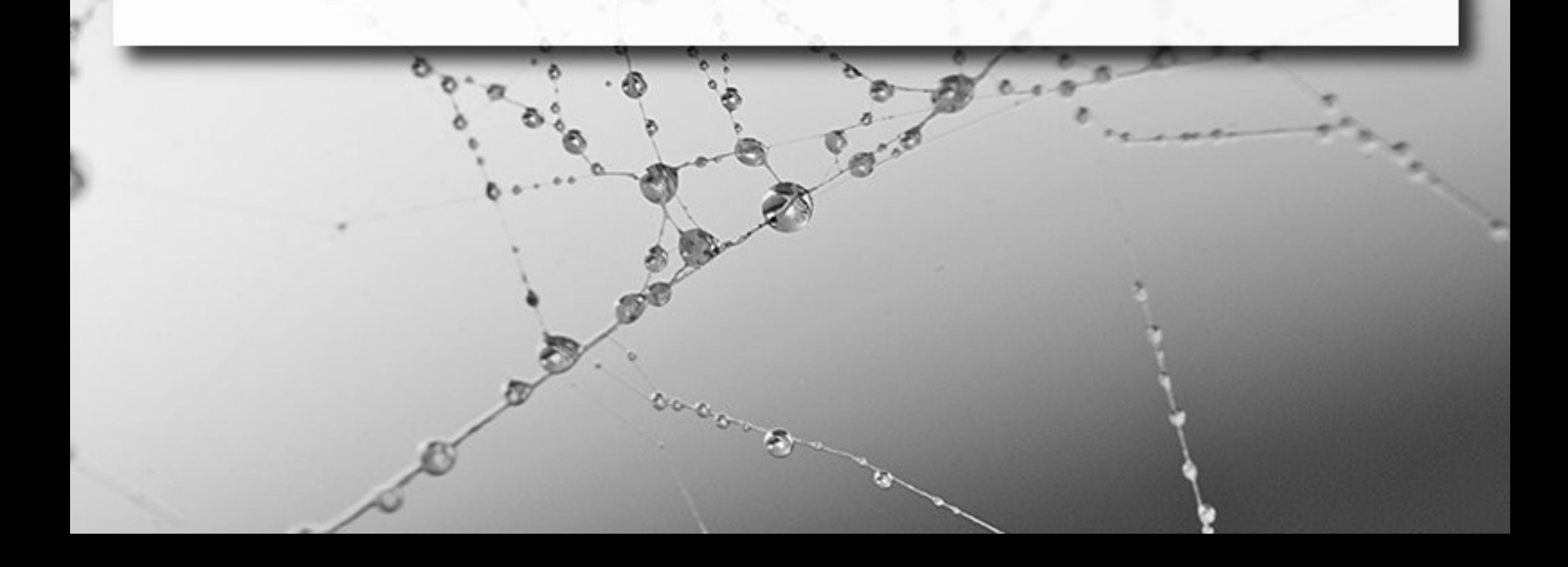

#### License

- **These slides are shared under a Creative Commons License.** Under the following conditions: Attribution, Noncommercial and Share Alike.
- See further details about this Creative Commons license at: <http://creativecommons.org/licenses/by-nc-sa/3.0/>